## Printing Help

## Installing Network Printers

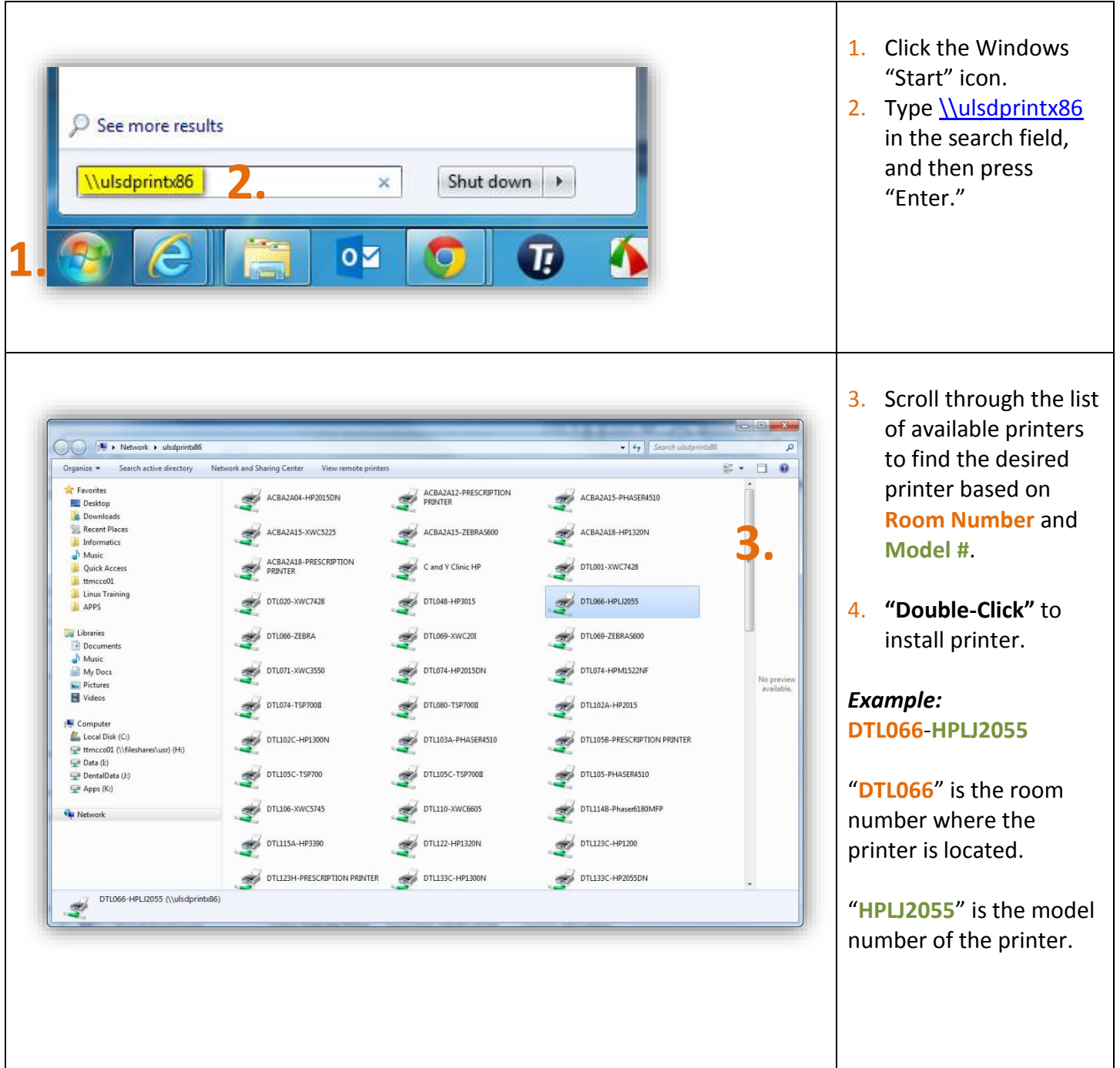

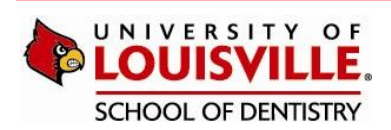